## Package 'approxOT'

March 17, 2022

Type Package Title Approximate and Exact Optimal Transport Methods Version 1.0.2 Date 2022-03-16 Author Eric Dunipace [aut, cre] (<<https://orcid.org/0000-0001-8909-213X>>) Maintainer Eric Dunipace <edunipace@mail.harvard.edu> Description R and C++ functions to perform exact and approximate optimal transport. All C++ methods are linkable to other R packages via their header files. License GPL  $(>= 3.0)$ **Imports** Rcpp  $(>= 1.0.3)$ , stats LinkingTo Rcpp, RcppEigen, RcppCGAL, BH BugReports <https://github.com/ericdunipace/approxOT/issues> **Suggests** testthat  $(>= 2.1.0)$ , transport RoxygenNote 7.1.1 NeedsCompilation yes Repository CRAN

### R topics documented:

Date/Publication 2022-03-17 11:40:12 UTC

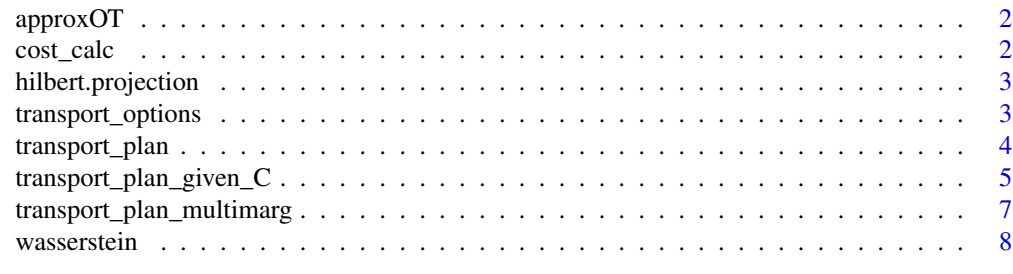

 $\blacksquare$ 

#### <span id="page-1-0"></span>Description

R and C++ functions to perform exact and approximate optimal transport. All C++ methods are linkable to other R packages via their header files.

#### Author(s)

Eric Dunipace

#### See Also

Useful links:

• Report bugs at <https://github.com/ericdunipace/approxOT/issues>

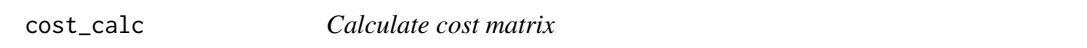

#### Description

Calculate cost matrix

#### Usage

cost\_calc(X, Y, ground\_p)

#### Arguments

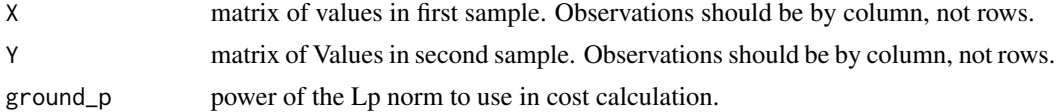

#### Value

matrix of costs

```
X <- matrix(rnorm(10*100), 10, 100)
Y <- matrix(rnorm(10*100), 10, 100)
# the Euclidean distance
cost \leq cost\_calc(X, Y, ground_p = 2)
```
<span id="page-2-0"></span>hilbert.projection *Get order along the Hilbert curve*

#### Description

Get order along the Hilbert curve

#### Usage

```
hilbert.projection(X, Sigma = NULL)
```
#### Arguments

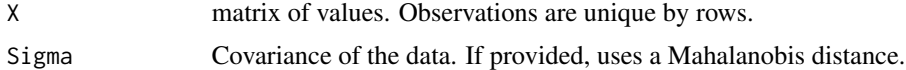

#### Value

Index of orders

#### Examples

```
X <- matrix(rnorm(10*3), 3, 10)
idx <- hilbert.projection(X)
print(idx)
```
transport\_options *Function returning supported optimal transportation methods.*

#### Description

Function returning supported optimal transportation methods.

#### Usage

```
transport_options()
```
#### Details

The currently supported methods are

- exact, networkflow: Utilize the networkflow algorithm to solve the exact optimal transport problem
- shortsimplex: Use the shortsimplex algorithm to solve the exact optimal transport problem
- sinkhorn: Use Sinkhorn's algorithm to solve the approximate optimal transport problem
- <span id="page-3-0"></span>• greenkhorn: Use the Greenkhorn algorithm to solve the approximate optimal transport problem
- randkhorn: (NOT CURRENTLY IMPLEMENTED) Use the randkhorn algorithm to solve the approximate optimal transport problem
- grandkhorn: (NOT CURRENTLY IMPLEMENTED) Use the grandkhorn algorithm to solve the approximate optimal transport problem
- hilbert: Use hilbert sorting to perform approximate optimal transport
- rank: use the average covariate ranks to perform approximate optimal transport
- univariate: Use appropriate optimal transport methods for univariate data
- swapping: Utilize the swapping algorithm to perform approximate optimal transport
- sliced: Use the sliced optimal transport distance

#### Value

Returns a vector of supported transport methods

transport\_plan *Optimal transport plans*

#### Description

Optimal transport plans

#### Usage

```
transport_plan(
 X,
 Y,
 a = NULL,b = NULL,p = 2,
 ground_p = 2,
 observation.orientation = c("rowwise", "colwise"),
 method = transport_options(),
  ...
\mathcal{L}
```
#### Arguments

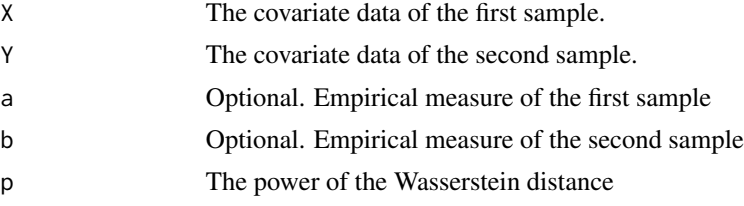

<span id="page-4-0"></span>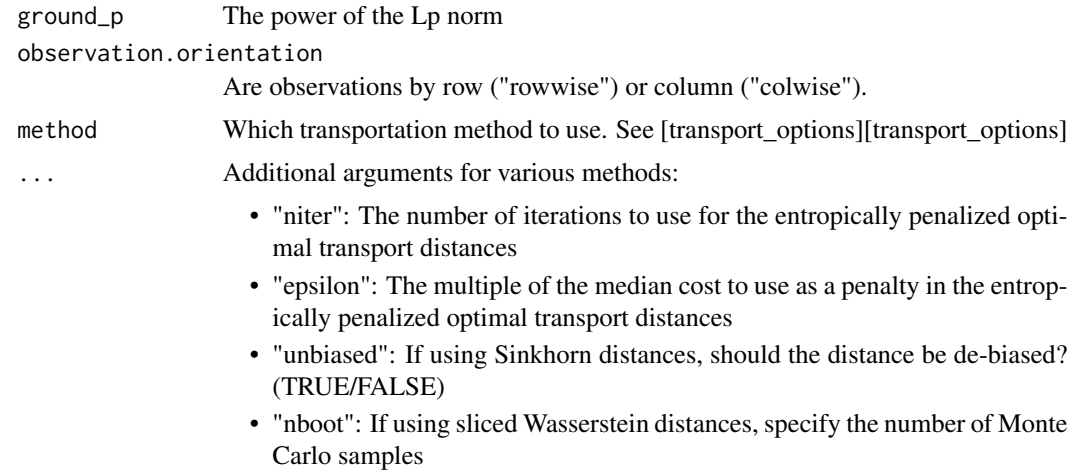

#### Value

a list with slots "tplan" and "cost". "tplan" is the optimal transport plan and "cost" is the optimal transport distance.

#### Examples

```
set.seed(203987)
n < - 100d <- 10
x <- matrix(rnorm(d*n), nrow=d, ncol=n)
y <- matrix(rnorm(d*n), nrow=d, ncol=n)
#get hilbert sort orders for x in backwards way
transx <- transport_plan(X=x, Y=x, ground_p = 2, p = 2,
                         observation.orientation = "colwise",
                         method = "hilbert")
```
transport\_plan\_given\_C

*Optimal transport plans given a pre-specified cost*

#### Description

Optimal transport plans given a pre-specified cost

#### Usage

```
transport_plan_given_C(
 mass_x,
 mass_y,
 p = 2,
 cost = NULL,
```

```
method = "exact",
 cost_a = NULL,cost_b = NULL,...
\mathcal{L}
```
#### Arguments

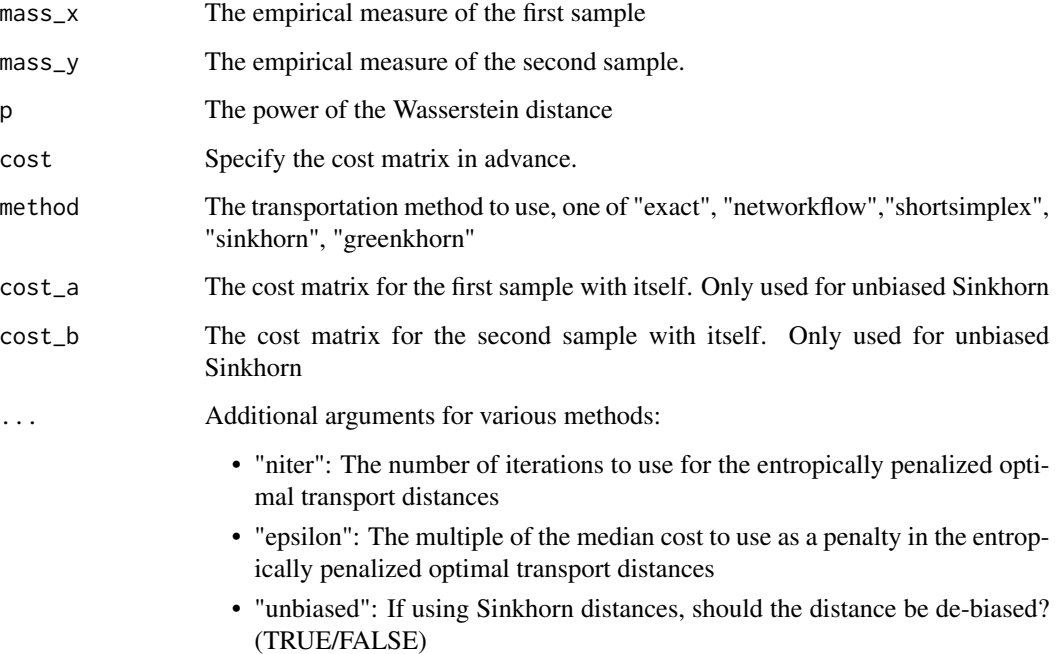

#### Value

A transportation plan as a list with slots "from","to", and "mass".

```
n < -32d \leq -5set.seed(293897)
A <- matrix(stats::rnorm(n*d),nrow=d,ncol=n)
B <- matrix(stats::rnorm(n*d),nrow=d,ncol=n)
transp.meth <- "sinkhorn"
niter <- 1e2
test <- transport_plan_given_C(rep(1/n,n),
rep(1/n,n), 2, cost = cost\_calc(A,B,2),
"sinkhorn", niter = niter)
```
<span id="page-6-0"></span>transport\_plan\_multimarg

*Multimarginal optimal transport plans*

#### Description

Multimarginal optimal transport plans

#### Usage

```
transport_plan_multimarg(
  ...,
 p = 2,
 ground_p = 2,
 observation.orientation = c("rowwise", "colwise"),
 method = c("hilbert", "univariate", "sliced"),
 nsim = 1000
\mathcal{L}
```
#### Arguments

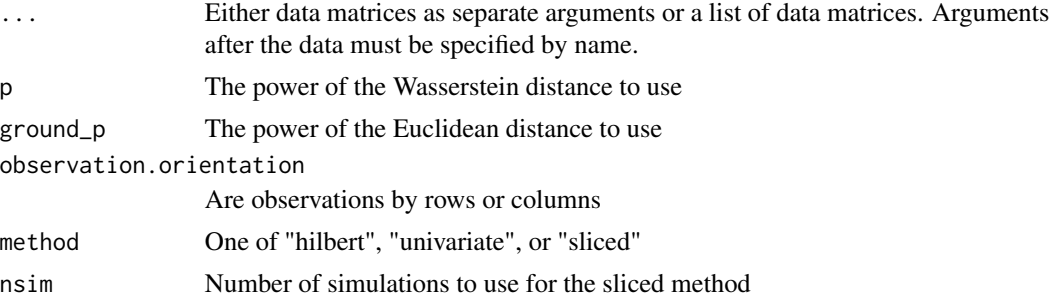

#### Value

transport plan

```
set.seed(23423)
n < - 100d < -10p <- ground_p <- 2 #euclidean cost, p = 2
x \le matrix(stats::rnorm((n + 11)*d), n + 11, d)
y <- matrix(stats::rnorm(n*d), n, d)
z <- matrix(stats::rnorm((n +455)*d), n +455, d)
# make data a list
data \leftarrow list(x, y, z)
```
#### 8 wasserstein and the set of the set of the set of the set of the set of the set of the set of the set of the set of the set of the set of the set of the set of the set of the set of the set of the set of the set of the se

```
tplan \leq transport_plan_multimarg(data, p = p, ground_p = ground_p,
observation.orientation = "rowwise", method = "hilbert")
#' #transpose data works too
datat <- lapply(data, t)
tplan2 < -transport\_plan\_multimarg(data, p = p, ground_p = ground_p,observation.orientation = "colwise",method = "hilbert")
```
wasserstein *Calculate the Wasserstein distance*

#### Description

Calculate the Wasserstein distance

#### Usage

```
wasserstein(
 X = NULL,Y = NULL,a = NULL,b = NULL,cost = NULL,tplan = NULL,
 p = 2,
 ground_p = 2,
 method = transport_options(),
 cost_a = NULL,cost_b = NULL,...
\mathcal{L}
```
#### Arguments

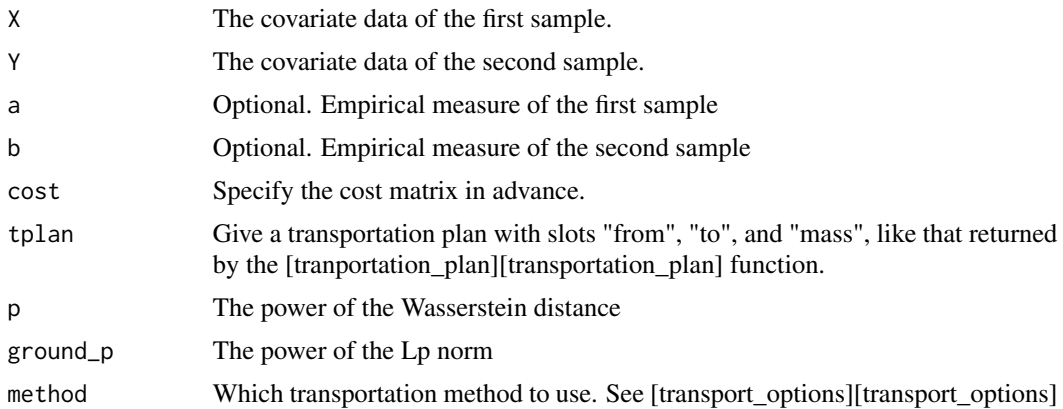

<span id="page-7-0"></span>

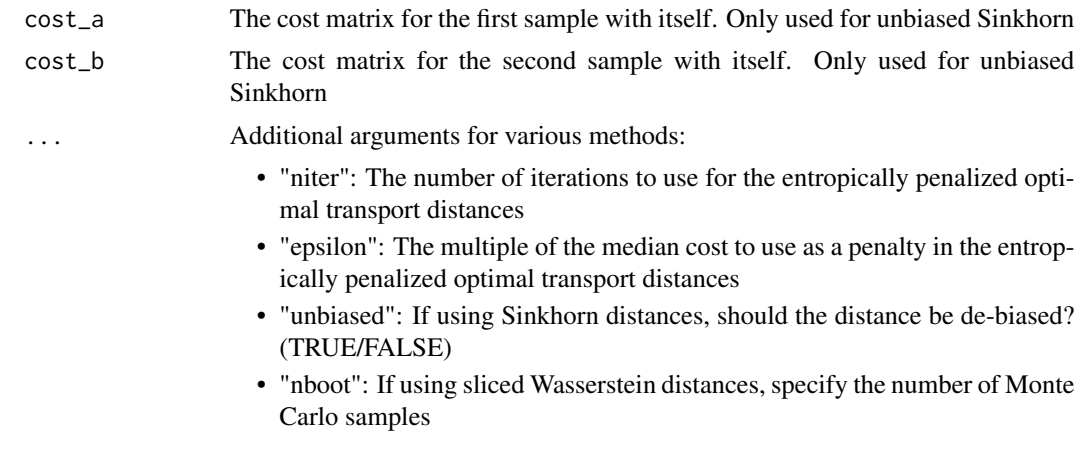

#### Value

The p-Wasserstein distance, a numeric value

```
set.seed(11289374)
n <- 100
z <- stats::rnorm(n)
w <- stats::rnorm(n)
uni <- approxOT::wasserstein(X = Z, Y = w,
p = 2, ground_p = 2,
observation.orientation = "colwise",
method = "univariate")
```
# <span id="page-9-0"></span>Index

approxOT, [2](#page-1-0) approxOT-package *(*approxOT*)*, [2](#page-1-0)

cost\_calc, [2](#page-1-0)

hilbert.projection, [3](#page-2-0)

transport\_options, [3](#page-2-0) transport\_plan, [4](#page-3-0) transport\_plan\_given\_C, [5](#page-4-0) transport\_plan\_multimarg, [7](#page-6-0)

wasserstein, [8](#page-7-0)